## **Visualizando Imediatamente a Imagem Capturada**

Você pode visualizar as imagens capturadas recentemente no modo de gravação. (Quick Review) (Visualização Rápida)

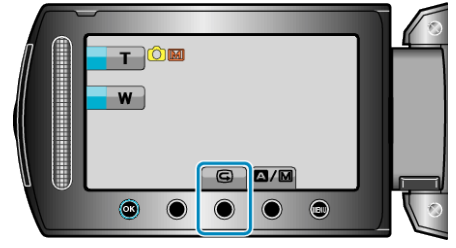

## **NOTA:**

- Você também pode excluir a imagem após visualizá-la.
- Quick Review (Visualização rápida) não poderá exibir as imagens recentes uma vez que a filmadora tenha sido desligada.
- Nesse caso, utilize o modo de reprodução para visualizar as imagens.
- Vídeo